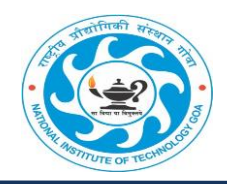

**राष्ट्रीय प्रौद्योगिकी संस्थान िोवा NATIONAL INSTITUTE OF TECHNOLOGY GOA कु नकोगिम, दगिण िोवा गििा, िोवा, गिन-403703 Cuncolim, South Goa District, Goa, Pin–403703**

 **Date: 05/07/2024**

# **CIRCULAR**

Dear students,

This is to notify you that Hostel Fee Demand has been created. You can make the Hostel Fee Payment. The due date of Hostel Fee Payment is 29 July 2024. Kindly note that those students who have opted for the payment through a **Bank Loan** or any **Other Government Schemes** they will have to fill the Google Form.

#### **The Link is: [FORM FOR HOSTEL FEE PAYMENT THROUGH A BANK LOAN / ANY OTHER GOVERNMENT SCHEMES](https://docs.google.com/forms/d/1wiHuq7fgO-rwGHPA0fjqGRxVeCW8mjQQ7LNF4Ks6fXA/edit)**

Further students are requested to kindly produce the Fee Receipt to Security Officers before occupying a Hostel Room. If students face any issue to get the receipt kindly addresses the issue filling the Google Form.

### **The Link is**:

**[FORM FOR ADDRESSAL OF HOSTEL FEE PAYMENT ISSUE](https://docs.google.com/forms/d/1n1YYMWhXkMQpCijq7G-u4dcHkneG9K8LWvZnyF-0LZo/edit)**

If any Non -Hostellers Student would like to opt for Hostel Facility for the Current Semester Kindly fill the Google Form.

### **The Link is:**

**FORM FOR NON - [HOSTELLER STUDENTS OPTING FOR HOSTEL FACILITY FOR CURRENT SEMESTER](https://docs.google.com/forms/d/1B6bKbtjhsaB_jASlqzAMADAymZRegpidU1XnrIkphow/edit)  [2024 -25](https://docs.google.com/forms/d/1B6bKbtjhsaB_jASlqzAMADAymZRegpidU1XnrIkphow/edit)**

Further students are requested to confirm their Hostel Fee Payment by filing the Google Form

## **The Link is:**

**[FORM FOR HOSTEL FEE PAYMENT CONFIRMATION](https://docs.google.com/forms/d/1HrwyZZlWyOOaYTJZDPPuAOPVDOpH5T9hQpYEBnZkRPY/edit#settings)**

Kindly note that those students who fail to make Hostel Fee Payment on the given due date they will be imposed a fine as per Hostel's rules.

Chief Warden NIT Goa